## Windows media player codec updates

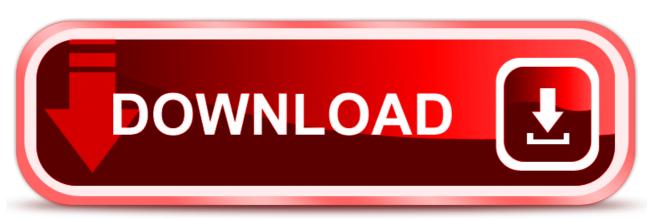

click here to download